# **Test Bank for Prelude to Programming Chapter 6**

#### **MULTIPLE CHOICE**

- 1. Which of the following is an advantage of batch processing?
- a. data files are usually better for input of large amounts of data
- b. data files can be used by more than one program
- c. data files can store the output of a program
- d. all of the above are advantages of batch processing

ANS: D

- 2. Text files are simpler than binary files because:
- a. most operating system files are text files
- b. virtually every computer system can correctly interpret the contents of a text file without any special software
- c. text files contain certain symbols and codes in addition to standard characters
- d. all of the above are reasons why text files are simpler than binary files ANS: B
- 3. Which is *not* one of the basic steps involved in creating a sequential file?
- a. Open the file
- b. Create the contents of the file
- c. Close the file
- d. All of the above must be done to create a sequential file

ANS: D

4. How does a program indicate the end of a record in a data file?

- a. with an end-of-file marker
- b. with an end-of-record marker
- c. with the EOF function
- d. when the user stops entering data
- ANS: B

5. Which is the correct way to create a file which will be saved on disk with the name **AutoList** and will be referred to in the program as **CarList**?

- a. Open "AutoList" For Output As CarList
- b. Open "CarList" For Output As AutoList
- c. Open "AutoList" For Input As CarList
- d. Open "CarList" For Input As AutoList

ANS: A

- 6. Given: A file with the internal name **payfile** whose records contain each employee's ID number and rate of hourly pay. Which of the following will assign the values of one record to the variables named **IDNum** and **Pay**?
- a. Read IDNum, Pay, payfile b. Read From payfile Write IDNum, Pay c. Read payfile, IDNum, Pay d. Read payfile, IDNumber, payrate, IDNum, Pay ANS: C

7. When a file is opened for **Output**, all data in that file is:

- a. immediately rewritten to an array
- b. erased
- c. appended
- d. none of the above

ANS: B

8. How many records are there in a file that contains the following: **"Joe",96,83<CR>"Ann",92,76<CR>"Alf",68,84<CR>"Moe",98,89<CR><EOF>**

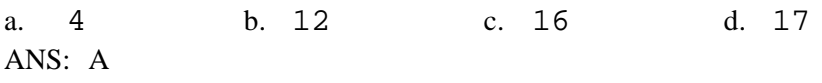

9. The following steps are used for which process relating to a sequential file?

- 1. Open the file for Output
- 2. Use Read statements to assign data in each record to program variables
- 3. Use the EOF function to determine the end of the file
- 4. Close the file
- a. creating a file
- b. reading the contents of a file
- c. modifying the contents of a file
- d. merging two files

ANS: B

10. What are the contents of the file named **legs** after the given program segment is executed? Assume the content of the file named **Animals** originally contains the following:

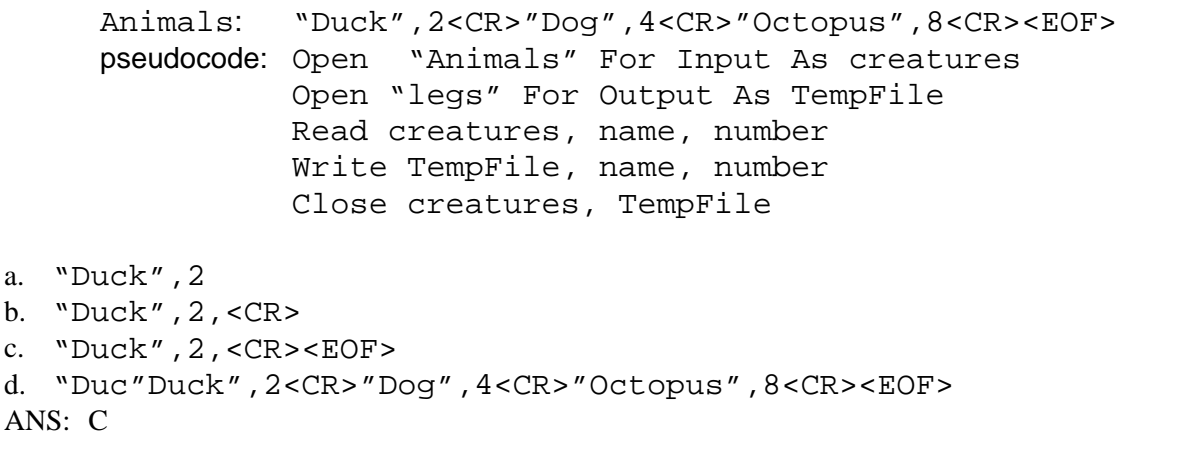

11. What are the contents of the file named **legs** after the given program segment is executed? Assume the content of the file named **Animals** originally contains the following:

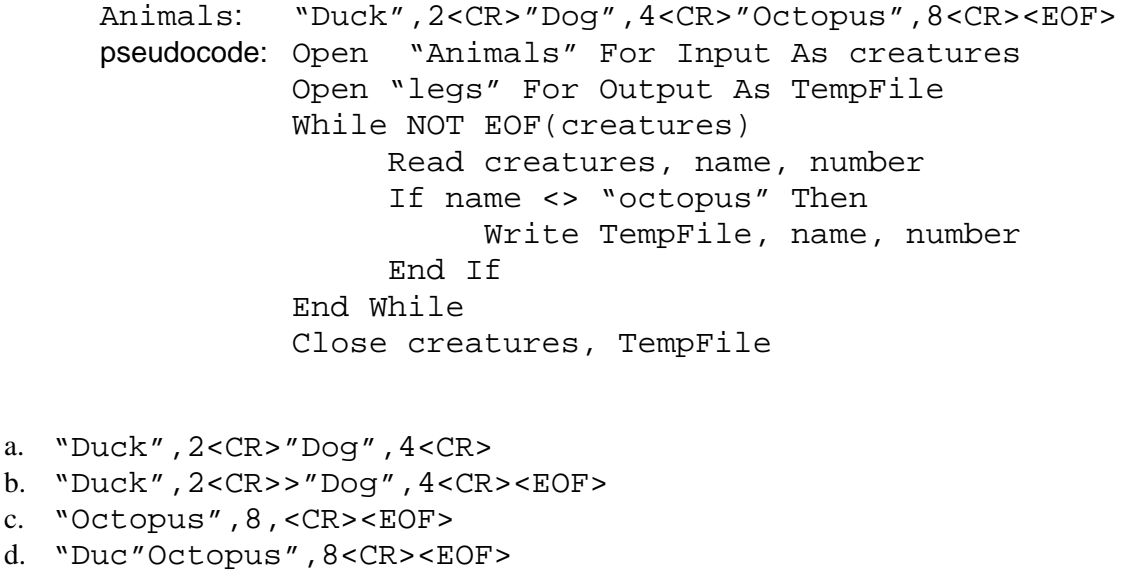

## ANS: B

12. Which operation cannot be completed with the use of sequential files?

- a. inserting a record in the middle of a file
- b. deleting a record in the middle of a file
- c. changing the value of one field in one record in a file
- d. all of the above are possible

ANS: D

13. Given the following contents of a sequential file, how many fields are in each record?

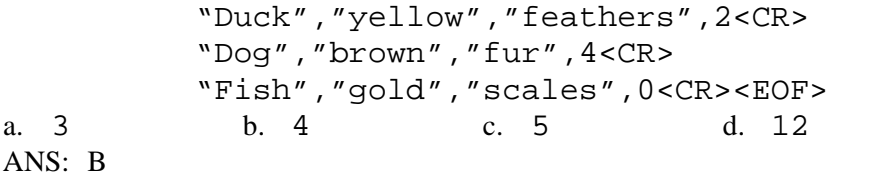

14. Which of the following is *not* an example of a file with records that contain fields?

- a. an employer keeps a file of her employees including each employee's name, address, phone number, and ID number
- b. a school child keeps a file of all the books she has read in one year including the book's title, author, publisher, and number of pages
- c. a business keeps a file of the names of its suppliers, a file of the names of its customers, and a file of its major overhead expenses

d. all of the above are examples of a sequential file with records that contain fields ANS: C

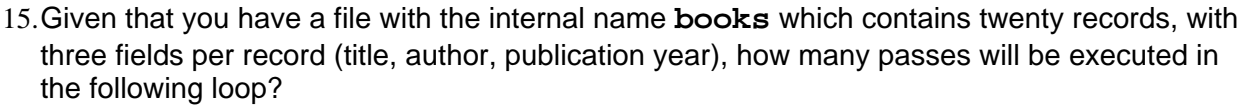

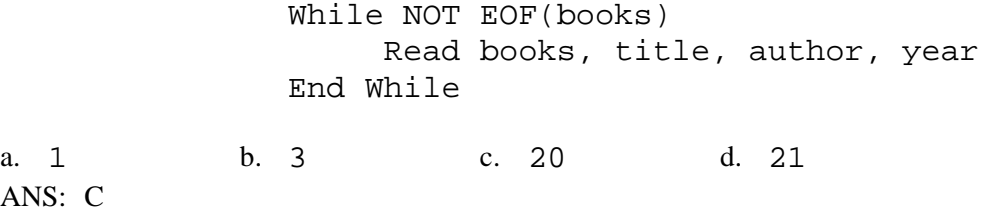

## **TRUE/FALSE**

1. True/False: Input to a program from a data file is called batch processing. ANS: T

2. True/False: A file that contains data to be used by a program is known as a data file. ANS: F

3. True/False: The type of file that consists solely of standard keyboard characters is a binary file.

ANS: F

4. True/False: Text files are easier to create than binary files. ANS: T

5. True/False: Today most operating system files, program files, and data files that are produced by applications are binary files. ANS: T

6. True/False: Sequential files are sometimes called rapid-access files. ANS: F

**7.** True/False: When a sequential file is created, the programmer must give it an internal name which is the name by which it will be known in the program code. ANS: T

8. True/False: Records in a sequential file are separated by an end-of-record marker. ANS: T

9. True/False: The **EOF** (end-of-file) function is the same thing an end-of-record marker. ANS: F

10. True/False: To delete, change, or insert a record within an existing sequential file, the entire file must be rewritten.

ANS: T

11. True/False: It is possible to use an array instead of using a temporary "scratch" file to modify a sequential file.

ANS: T

12. True/False: If two sequential files are merged, one with 12 records and one with 14 records, and no two records are the same, the resulting file will contain 27 records. ANS: F

13. True/False: A **Close** statement is not necessary when you create a sequential file. ANS: F

14. True/False: To **Read** the contents of a sequential file, you must first **Open** the file for **Input**.

ANS: T

15. True/False: Control-break processing uses a control variable to exit a loop or a module when a specific condition is met.

ANS: T

## **SHORT ANSWER**

1. \_\_\_\_\_\_\_\_\_\_ files contain records that must be processed in the order in which they were created.

ANS: sequential

2.  $A(n)$  is a collection of data with a name which is saved on disk. ANS: file

3. The type of input that is provided by the user while a program is running is input.

ANS: interactive

4. A data file consists of \_\_\_\_\_\_\_\_\_\_ which are groups of related data.

© 2007 Pearson Education 5

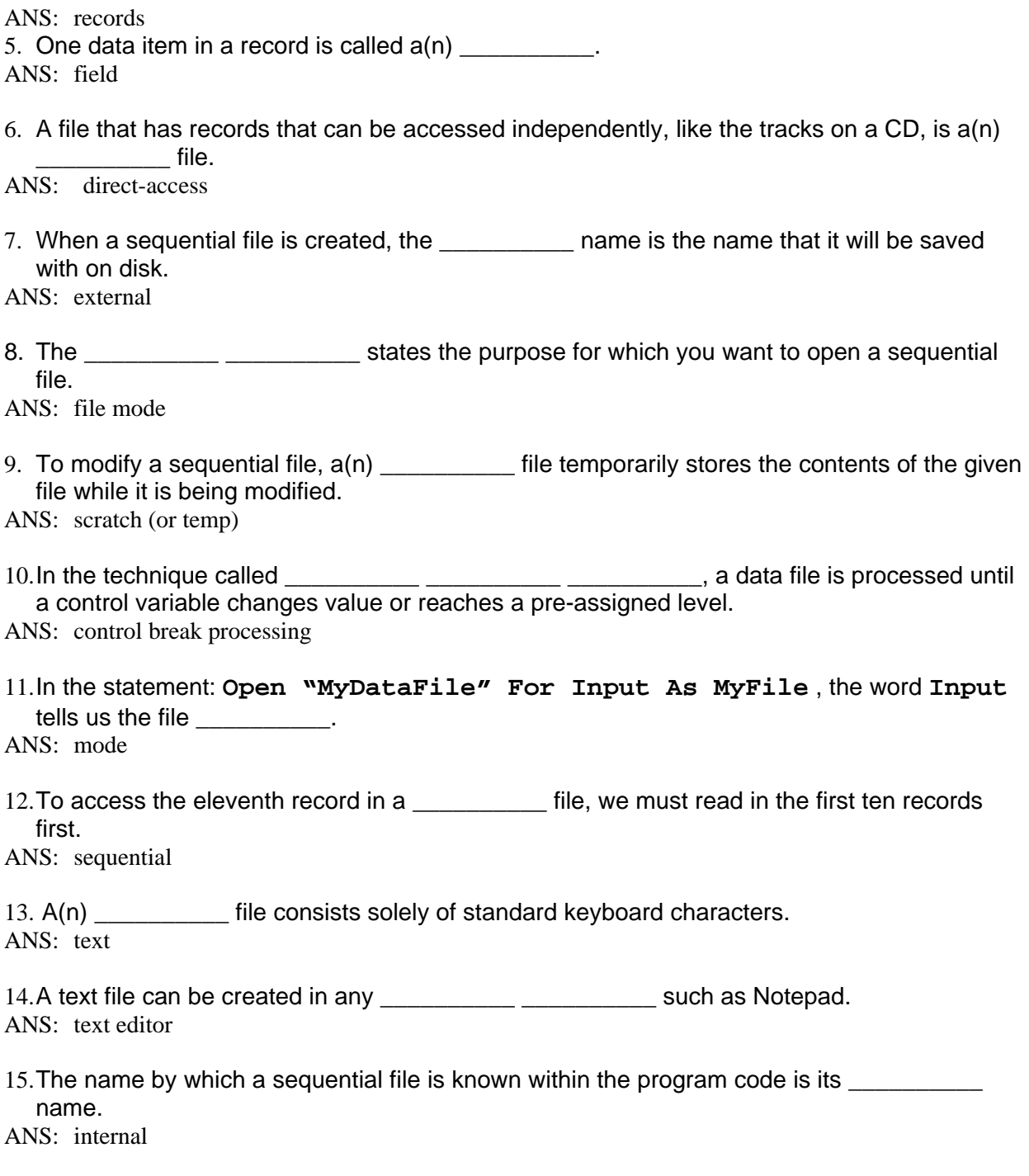